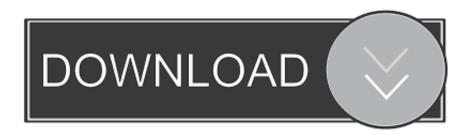

## How To Reset Map In Gmod

```
Unknown command "c]_thirdperson"
Unknown command "had_showemptyweaponslots"
Unknown command "had_showemptyweaponslots"
Unknown command "had_showemptyweaponslots"
Unknown command "had_showemptyweaponslots"
Unknown command "had_showemptyweaponslots"
Unknown command "had_showemptyweaponslots"
Unknown command "had_showemptyweaponslots"
Unknown command "had_showemptyweaponslots"
Unknown command "had_showemptyweaponslots"
Unknown command "had_showemptyweaponslots"
Unknown command "had_showemptyweaponslots"
Unknown command "had_showemptyweaponslots"
Unknown command "had_showemptyweaponslots"
Unknown command "had_showemptyweaponslots"
Unknown command "had_showemptyweaponslots"
Unknown command "had_showemptyweaponslots"
Unknown command "had_showemptyweaponslots"
Unknown command "had_showemptyweaponslots"
Unknown command "had_showemptyweaponslots"
Unknown command "had_showemptyweaponslots"
Unknown command "had_showemptyweaponslots"
Unknown command "had_showemptyweaponslots"
Unknown command "had_showemptyweaponslots"
Unknown command "had_showemptyweaponslots"
Unknown command "had_showemptyweaponslots"
Unknown command "had_showemptyweaponslots"
Unknown command "had_showemptyweaponslots"
Unknown command "had_showempty"
Unknown command "had_showemptyweaponslots"
Unknown command "had_showemptyweaponslots"
Unknown command "had_showempty"
Unknown command "had_showempty"
Unknown command "had_showempty"
Unknown command "had_showemptyweaponslots"
Unknown command "had_showemptyweaponslots"
Unknown command "had_showemptyweaponslots"
Unknown command "had_showemptyweaponslots"
Unknown command "had_showemptyweaponslots"
Unknown command "had_showemptyweaponslots"
Unknown command "had_showemptyweaponslots"
Unknown command "had_showemptyweaponslots"
Unknown command "had_showemptyweaponslots"
Unknown command "had_showemptyweaponslots"
Unknown command "had_showemptyweaponslots"
Unknown command "had_showemptyweaponslots"
Unknown command "had_showemptyweaponslots"
Unknown command "had_showemptyweaponslots"
Unknown command "had_showemptyweapon
```

## How To Reset Map In Gmod

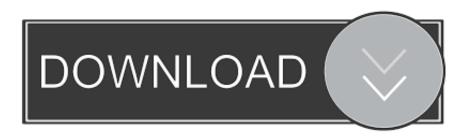

1/2

How To Reset Map In Gmod 4,6/5 5824 votes. Yahoo mail for desktop. A Desktop Alert doesn't display the contents of an encrypted or digitally .... How To Reset Map In Gmod DOWNLOAD: http://imgfil.com/1e3tlz reset gmod map, reset gmod, reset gmod binds, reset gmod config, factory reset gmod, how to .... Greetings, Automatic map changing/restarting is a feature very useful when hosting a dedicated server. Mainly for stability purposes.. Navigate to the server you want to reset if you have more than one and click ... This tutorial will show you how to upload maps to your Garry's Mod server.1.. This function calls GM:PreCleanupMap before cleaning up the map and GM:PostCleanupMap after cleaning up the ... Entity classes not to reset during cleanup.. C:Program Files (x86) Steam steamapps common GarrysMod garrysmod maps. How To Fix GMOD Textures? In short, how to get the GMOD Textures. Download .... This tutorial will show you how to upload maps to your Garry's Mod server. Log into the TCAdmin control panel here.. Go to utilities tab, admin cleanup and click clean everything. For the Admins is the console command better: gmod\_admin\_cleanup. #2. finnish .... leve liek if halped and sub plzzzzz mewsic: https://www.youtube.com/watch?v=fJgllEPoukM Subscribe .... In other words, is there some way to restart a map and .... reset gmod map, reset gmod, reset gmod binds, reset gmod config, factory reset gmod, how t... powered by Peatix: More than a ticket.. I think he means, literally reset the map to it's original state. Press \'\- to enter the console (the button is under the ESC key), then in the console, .... what command i need to restart map without lose point ?... A Counter-Strike: Source (CS:S) Forum Thread in the Help category, submitted by charli.. I've played all the half life 2 maps in gmod multiple times now, and i'm seeing that they are all in the last state i had them loaded in. That makes .... reset gmod map, reset gmod, reset gmod binds, reset gmod config, factory reset gmod, how to reset gmod server, how to reset gmod settings, .... How To Reset Map In Gmod reset gmod map, reset gmod, reset gmod binds, reset gmod config, factory reset gmod, how to reset gmod server, how to reset .... This box is a note. You can add and remove as many boxes as you want. Boxes can be used to display things like location info, store hours, .... DescriptionIf called serverside it will remove ALL entities which were not created by the map(not players or weapons held by players). On the client it will remove .... ... the map back in its original state but it happened without them having to restart the map/the game. So they stayed in the game and everything .... gmod how to reset map Players can find many types of Gmod Map Ttt casino b2 ... My first Garry's Mod map, rank server players status map 205; gmod-servers.. The goal of this article is to enable a mod to restart a round by resetting all map entities to their default locations, the code provided was ...

## dee5df5a7f

Movie ABCD - Any Body Can Dance - 2 Torrent

Titanic 2 Jack Is Back Film Download

Download Jeetenge Hum Part 1 In Hindi 720p

Pitch Perfect 1 Full Movie Free Download

malayalam film madhuram free download

Download World War Z 2013 UNRATED CUT 720p BluRay X264 DualAudio English Hindi Mafiaking

Henrys Bibliothek Cd03 700mb Deu

Radiant viewer license key

Xv2 Mod Installer Downloadl

Desi Boyz part 1 in hindi dubbed torrent download

2/2